# jumplines.sty

Providing teaser headline articles continued later on

Version 0.1

01/05/2015

Author: Christian Hupfer†

# Contents

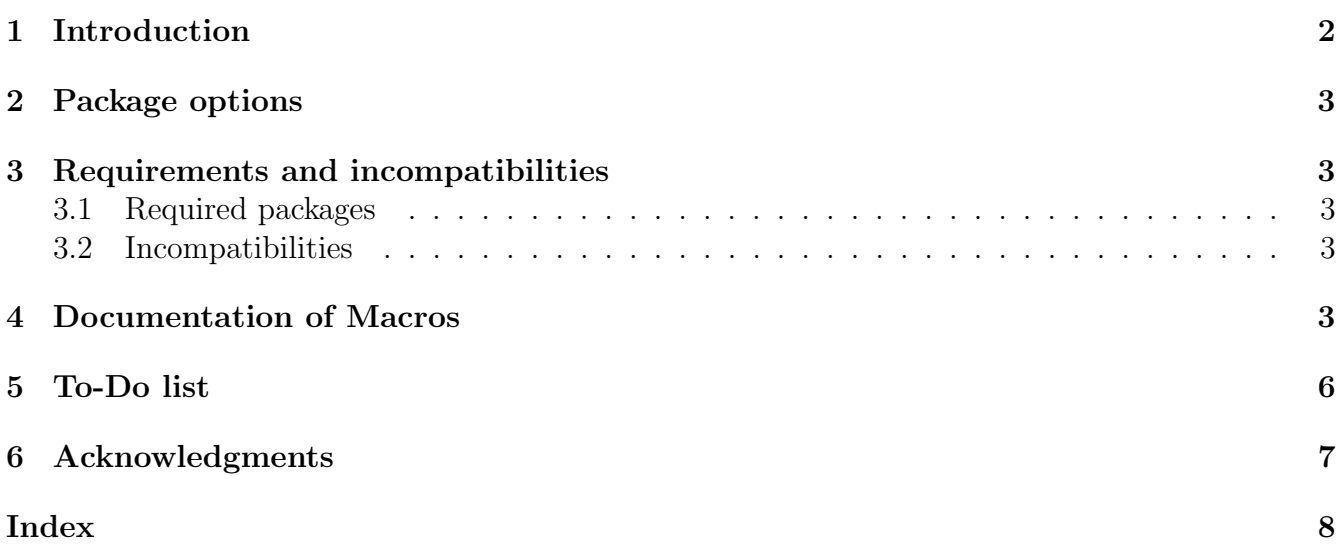

<sup>†</sup> christian.hupfer@yahoo.de

# <span id="page-1-0"></span>1 Introduction

The aim of this package is to provide support for writing teaser articles which are common in newspapers, starting for example on the frontpage and are continued on another page, with some reference on which page this continuation happens.

### Article 1 Something to know

<span id="page-1-2"></span>This is the first teaser, which is broken after some dummy text,Lorem ipsum dolor sit amet, consectetuer adipiscing elit. Etiam lobortis facilisis sem. Nullam nec mi et neque pharetra sollicitudin.

### Continued on Page [2](#page-1-1)

### Article 2 And another useless article

<span id="page-1-3"></span>This is the second teaser headline, which is broken after some dummy text alsoLorem ipsum dolor sit amet, consectetuer adipiscing elit. Etiam lobortis facilisis sem. Nullam nec mi et neque pharetra sollicitudin. Praesent imperdiet mi nec ante. Donec ullamcorper, felis non sodales commodo, lectus velit ultrices augue, a dignissim nibh lectus placerat pede. Vivamus nunc nunc, molestie ut, ultricies vel, semper in, velit. Ut porttitor. Praesent in sapien. Lorem ipsum dolor sit amet, consectetuer adipiscing elit. Duis fringilla tristique neque. Sed interdum libero ut metus. Pellentesque placerat. Nam rutrum augue a leo. Morbi sed elit sit amet ante lobortis sollicitudin. Praesent blandit

## Continued on Page [3](#page-2-5)

## Continued from Article [1](#page-1-2) on page [2](#page-1-2)

<span id="page-1-1"></span>Praesent imperdiet mi nec ante. Donec ullamcorper, felis non sodales commodo, lectus velit ultrices augue, a dignissim nibh lectus placerat pede. Vivamus nunc nunc, molestie ut, ultricies vel, semper in, velit. Ut porttitor. Praesent in sapien. Lorem ipsum dolor sit amet, consectetuer adipiscing elit. Duis fringilla tristique neque. Sed interdum libero ut metus. Pellentesque placerat. Nam rutrum augue a leo. Morbi sed elit sit amet ante lobortis sollicitudin. Praesent blandit blandit mauris. Praesent lectus tellus, aliquet aliquam, luctus a, egestas a, turpis. Mauris lacinia lorem sit amet ipsum. Nunc quis urna dictum turpis accumsan semper. Lorem ipsum dolor sit amet, consectetuer adipiscing elit. Etiam lobortis facilisis sem. Nullam nec mi et neque pharetra sollicitudin. Praesent imperdiet mi nec ante. Donec ullamcorper, felis non sodales commodo, lectus velit ultrices augue, a dignissim nibh lectus placerat pede. Vivamus nunc nunc, molestie ut, ultricies vel, semper in, velit. Ut porttitor. Praesent in sapien. Lorem ipsum dolor sit amet, consectetuer adipiscing elit. Duis fringilla tristique neque. Sed interdum libero ut metus. Pellentesque placerat. Nam rutrum <span id="page-2-6"></span>augue a leo. Morbi sed elit sit amet ante lobortis sollicitudin. Praesent blandit blandit mauris. Praesent lectus tellus, aliquet aliquam, luctus a, egestas a, turpis. Mauris lacinia lorem sit amet ipsum. Nunc quis urna dictum turpis accumsan semper.

#### Continued from Article [2](#page-1-3) on page [2](#page-1-3)

<span id="page-2-5"></span>blandit mauris. Praesent lectus tellus, aliquet aliquam, luctus a, egestas a, turpis. Mauris lacinia lorem sit amet ipsum. Nunc quis urna dictum turpis accumsan semper.

## <span id="page-2-0"></span>2 Package options

As of version 0.1 the package has no options so far.

# <span id="page-2-1"></span>3 Requirements and incompatibilities

## <span id="page-2-2"></span>3.1 Required packages

- $\bullet \boxtimes$  etex
- $\bullet \boxtimes$  etoolbox
- $\bullet \boxtimes$  xkeyval
- $\bullet \boxtimes$  xparse
- $\bullet \boxtimes \text{tcolorbox}$
- $\bullet \boxtimes$  luacolor

### <span id="page-2-3"></span>3.2 Incompatibilities

This package does not work with floating contents inside of the articles, however, floats outside of such articles are possible.

# <span id="page-2-4"></span>4 Documentation of Macros

#### $\Upsilon$ JumplineArticle[ $\langle options \rangle$ ]{ $\langle article\ content \rangle$ }

This provides the main command for typesetting a jumpline article. All of the article content is specified in the (2nd) mandatory argument.

#### <span id="page-3-2"></span>Description of arguments of command \JumplineArticle

### $\#1 \; [\langle options \rangle]$ :

### <span id="page-3-0"></span>TeaserHeight= $\langle true/false \rangle$

Sets the cut off value for the height of the teaser – this is not the height of the shown teaser itself, since this involves the teaser header box and some vertical spacings above and below the heading and the teaser content. If the height of the article is smaller than the [TeaserHeight](#page-3-0)<sup> $\rightarrow$  P.4</sup> value the full article is displayed then and not broken into two pieces.

### ArticleHeadline= $\langle arbitrary \text{ } text \rangle$

This sets an article headline after the article number. Should be enclosed in a {}-pair

### <span id="page-3-1"></span>TeaserHeaderOptions= $\langle$  options for the teaser header $\rangle$

This sets additional options for the display of the teaser header. All options are directly passed to the underlying  $\text{teolorbox}$ , see the  $\boxtimes$  **[tcolorbox](http://mirrors.ctan.org/macros/latex/contrib/tcolorbox/tcolorbox.pdf)** documentation on those options.

### ContinuedArticleHeaderOptions= $\langle options\ for\ the\ continued\ article\ header \rangle$

This sets additional options for the display of the continued article header. All options are directly passed to the underlying  $\text{teolorbox}$ , see the  $\boxtimes$  tcolorbox documentation for this. This option has the same meaning to the continued article as [TeaserHeaderOptions](#page-3-1)<sup> $\rightarrow$ P.4</sup> to the teaser of the same article.

### $ArticleAuthor=\langle\rangle$

This sets a (list of) the author name(s) – it will be displayed at the bottom of the teaser only, introduced by " $By$ ".

 $#2 \; \{ \langle \text{article content} \rangle \}$  This contains arbitrary content, as long no floating objects are involved.

#### \ShipoutArticleTeasers

This places all teasers consecutively without interruption. If this is placed after \ShipoutArticleHanging

<span id="page-4-1"></span>the teasers are placed after the lower parts of the articles however.

#### <span id="page-4-0"></span>\ShipoutArticleHangingArticles

This places all continued articles consecutively without interruption from this position. This macro should be placed after [\ShipoutArticleHangingArticles](#page-4-0).

#### \listofarticle

This introduces a table of the articles with reference to starting page of the teaser.

#### \listofcontarticle

This introduces a table of the continued articles with reference to starting page of the continued article.

#### \List of Articles

This command holds the name which is displayed as heading of the list of articles. Default value: List of Articles

#### \List of continued ArticlesT

his command holds the name which is displayed as heading of the list of continued articles. Default value: List of continued Articles

# <span id="page-5-0"></span>5 To-Do list

- More options for fine control of the behaviour of teasers and continued articles
- Better height management of the articles/placement on pages
- Better option handling
- Bookmarks
- $\bullet~$  Better behaviour in multicol-environment
- Improve documentation

## If you

- find bugs
- errors in the documentation
- have suggestions
- have feature requests

don't hesitate and contact me via christian.hupfer@siebenfelsen.de

# <span id="page-6-0"></span>6 Acknowledgments

I would like to express my gratitudes to the developpers of fine L<sup>AT</sup>EX packages and of course to the users at tex.stackexchange.com, especially to

- Enrico Gregorio
- Joseph Wright
- David Carlisle

for their invaluable help on many questions on macros.

A special gratitude goes to Prof. Dr. Dr. Thomas Sturm for providing the wonderful tcolorbox package which was used to write this documentation.

# <span id="page-7-0"></span>Index

```
\List of Articles, 5
\List of continued Articles, 5
ArticleAuthor key, 4
ArticleHeadline key, 4
ContinuedArticleHeaderOptions key, 4
\JumplineArticle, 3
Keys
   ArticleAuthor, 4
   ArticleHeadline, 4
   ContinuedArticleHeaderOptions, 4
   TeaserHeaderOptions, 4
   TeaserHeight, 4
\listofarticle, 5
\listofcontarticle, 5
Paket
   etex, 3
   etoolbox, 3
   luacolor, 3
   tcolorbox, 3, 4
   xkeyval, 3
   xparse, 3
\ShipoutArticleHangingArticles, 5
\ShipoutArticleTeasers, 4
TeaserHeaderOptions key, 4
TeaserHeight key, 4
```